# $\bigcup$

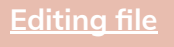

**[Feedback](https://forms.gle/XcuKazZJM7B4oqXK8)**

# **Tubular and graphical presentation of data**

## **Objectives:**

- **1.** To know how to make frequency distributions and its importance.
- **2.** To know different terminology in frequency distribution table.
- **3.** To learn different graphs/diagrams for graphical presentation of data.

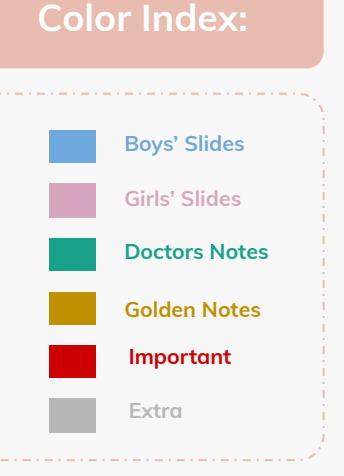

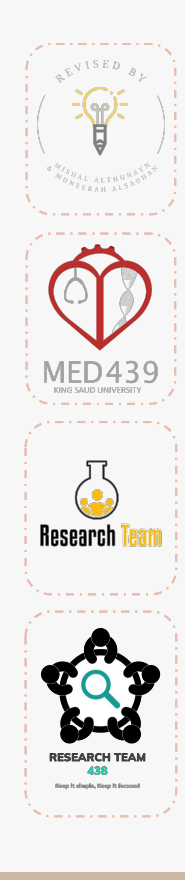

## **Investigation:**

## **Data Presentation**

- **Tabulation**
- **Diagrams**
- **Graphs**

#### **Descriptive Statistics**

- Measures of Location
- **Measures of Dispersion**
- Measures of Skewness & Kurtosis

### **Inferential Statistics**

- **Estimation Hypothesis Testing**
- Point estimate
- ⇾ Interval estimate

**Univariate analysis / Multivariate analysis** Multiple variables. To adjust the confounder variables we do multivariate analysis

## **Frequency Distributions**:

"A Picture is Worth a Thousand Words"

It's the distribution of your data, how much frequency is in the data. what is the Shape and Range of the data .

#### **Data distribution:**

- Pattern of variability
- The center of a distribution
- The shapes
- The range

#### **Has 2 Types :**

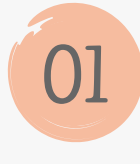

Simple frequency distributions We are not grouping them ,we are **02** counting them and putting the frequency . **Small** sample size 30,40,50, …

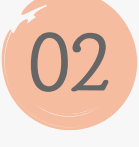

#### Grouped frequency distributions

We are putting them into class intervals into different classes . **Large** sample size 100,300, … Can only be done for quantitative not qualitative

## **Simple Frequency Distribution:** Consider as ungrounded data

- The number of times that score (for what we looking to) occurs
- Make a table with highest score at top and decreasing for every possible whole number
- For example: How many students in class get A+ in research exam
- N (total number of scores) always equals the sum of the frequency

## **Categorical / Qualitative Frequency Distributions:**

#### What is a categorical frequency distribution?

A categorical frequency distribution represents data that can be placed in specific categories, such as *gender,blood group and hair color*, etc.

#### **Example:** Grouped data help in large data

The blood types of 25 blood donors are given below. **Summarize** the data using a frequency distribution.

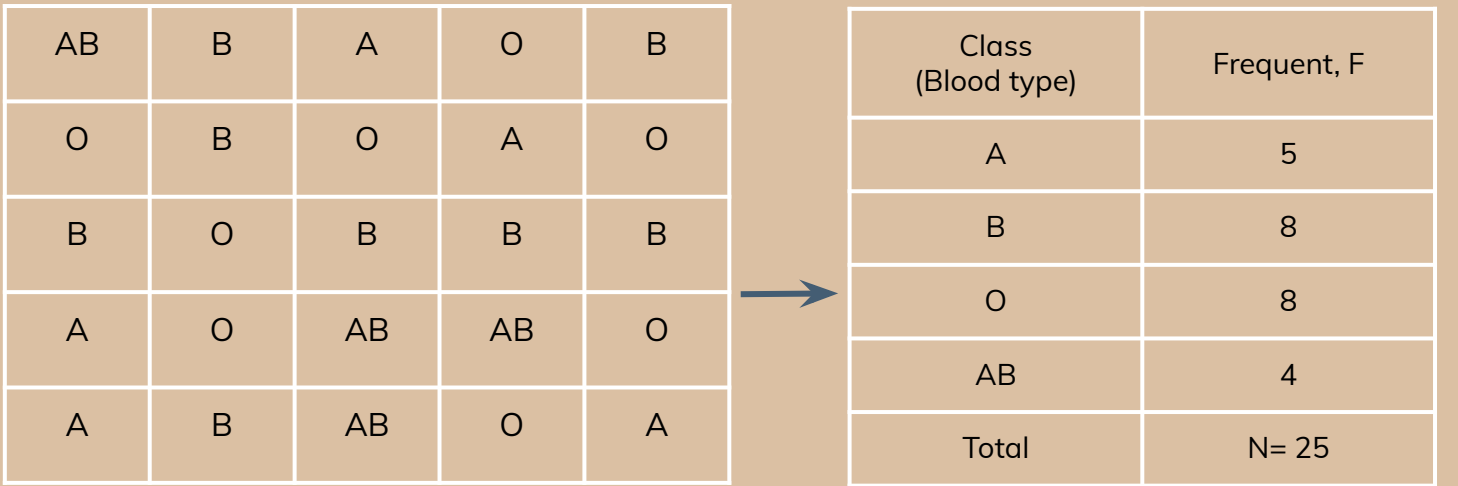

**Note:** The classes for the distribution are the blood types.

## **Quantitative Frequency Distributions / Ungrouped:**

### What is an ungrouped frequency distribution?

An ungrouped frequency distribution simply lists the data values with the corresponding frequency counts with which each value occurs.

### **Example:** (ungrouped)

54,55, 57, 55, 60, and 58). **Summarize** the information with an ungrouped frequency distribution.

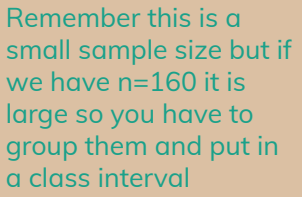

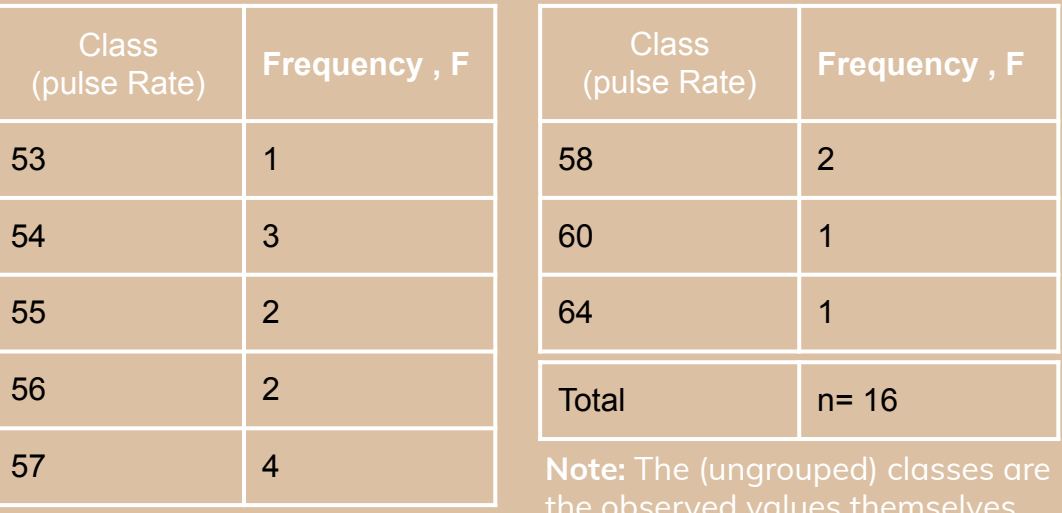

## **Relative Frequency Distributions:**

- Proportion of the total N
- Divide the frequency of each score by N
- $Rel. f = f/N$
- Sum of relative frequencies should equal 1.0
- It give us percentage if we multiply by 100
- Gives us a frame of reference

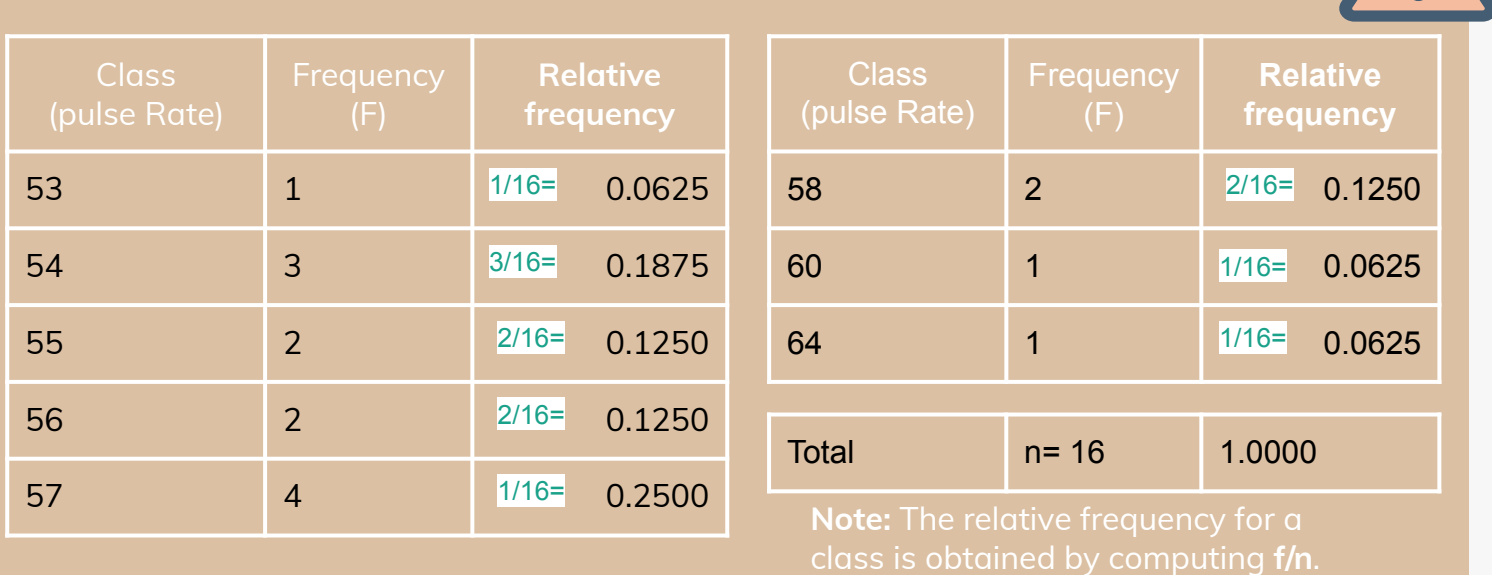

## **Cumulative Frequency Distributions:**

- Cumulative: adding subsequent values
- cf = cumulative frequency: number of scores at or below a particular score
- A score's standing relative to other scores
- Count from lower scores and add the simple frequencies for all scores below that score
- Advantage: answer questions such as :how many families have 6 children and above ? 8
- How many families have 5 and less children? 25-8=17 families

**Example:** (ungrouped) Convert to group by making them in interval

No. of children in 25 families (5 7 8 1 5 9 3 4 2 2 3 4 9 7 1 4 5 6 8 9 4 3 5 2 1)

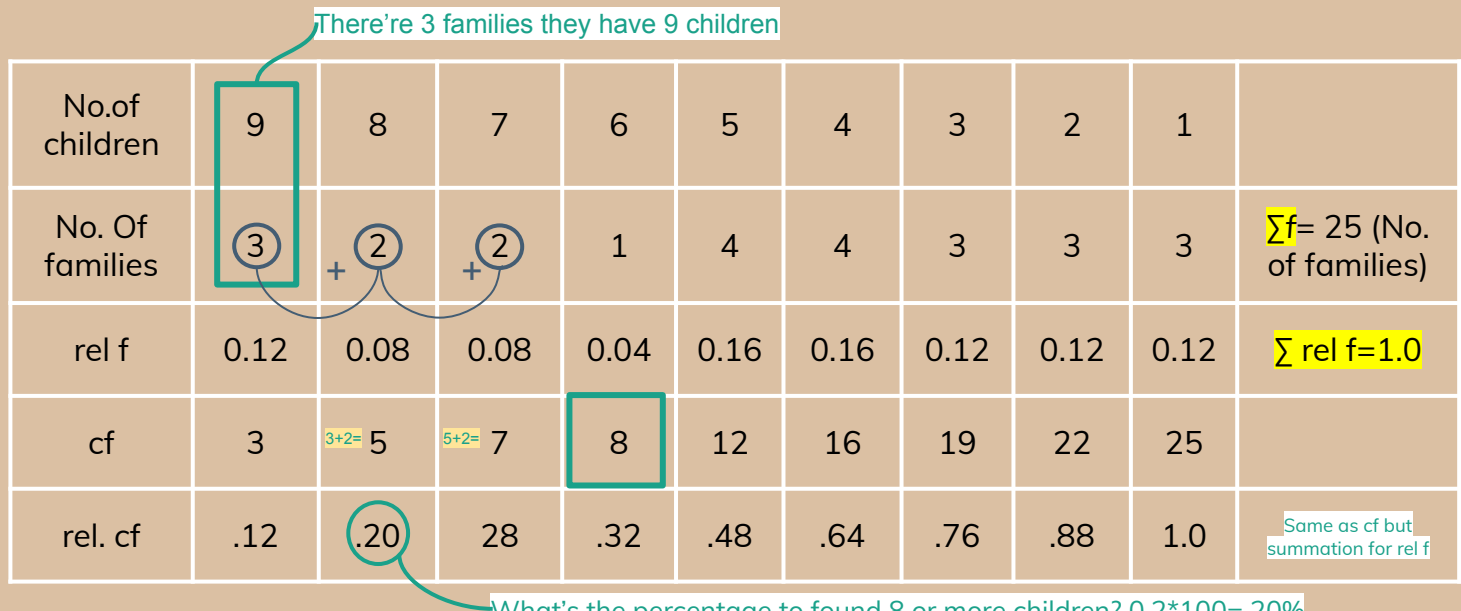

What's the percentage to found 8 or more children?  $0.2*100=20\%$ 

## **Quantitative Frequency Distributions: (Grouped)**

#### **What is a grouped frequency distribution?**

A grouped frequency distribution is obtained by constructing classes (or intervals) for the data, and then listing the corresponding number of values (frequency counts) in each interval.

## **Tabulate the hemoglobin values of 30 adult male patients listed below:**

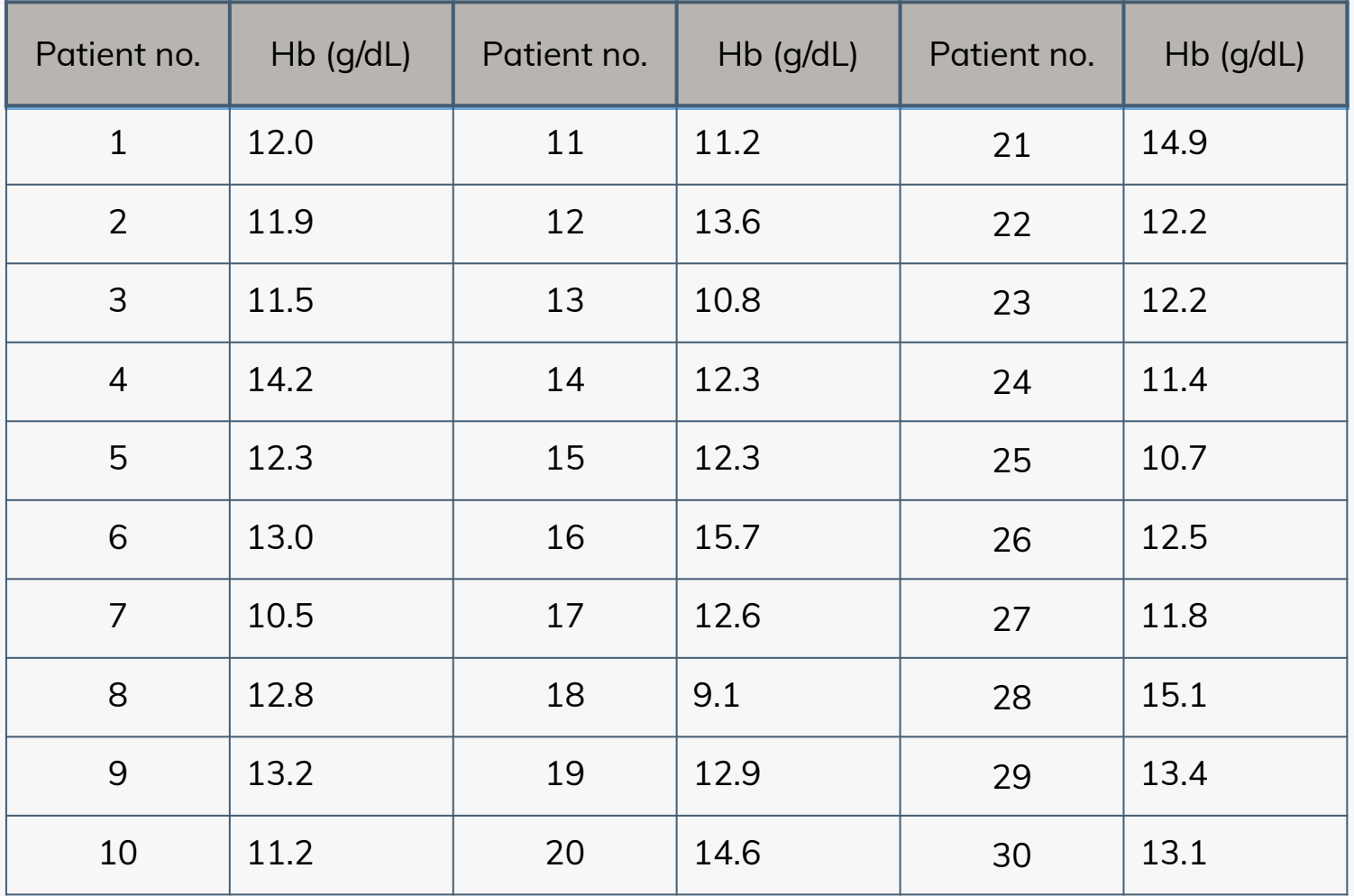

## **Steps for making a table**

- Step 1 Find Minimum (9.1) & Maximum (15.7)
- Step 2 Calculate difference  $15.7 9.1 = 6.6$ Why? To decide the width of intervals
- Step 3 Decide the number and width of the classes (7 c.I) 9.0 -9.9, 10.0-10.9,----
- Step 4 Prepare dummy table Hb (g/dl), Tally mark, No. patients
- **General rules:**
- class interval :you shouldn't have more than 10 class intervals and not less than 5 class intervals. why? If it's more than 10, the data will be scattered. it wont give any information If it's less than 5, the data will be condensed , it wont give any information
- width: shouldn't overlap they must be mutually exclusive
- We can create a table with more than 1 variable called bi-variable or tri-variable.

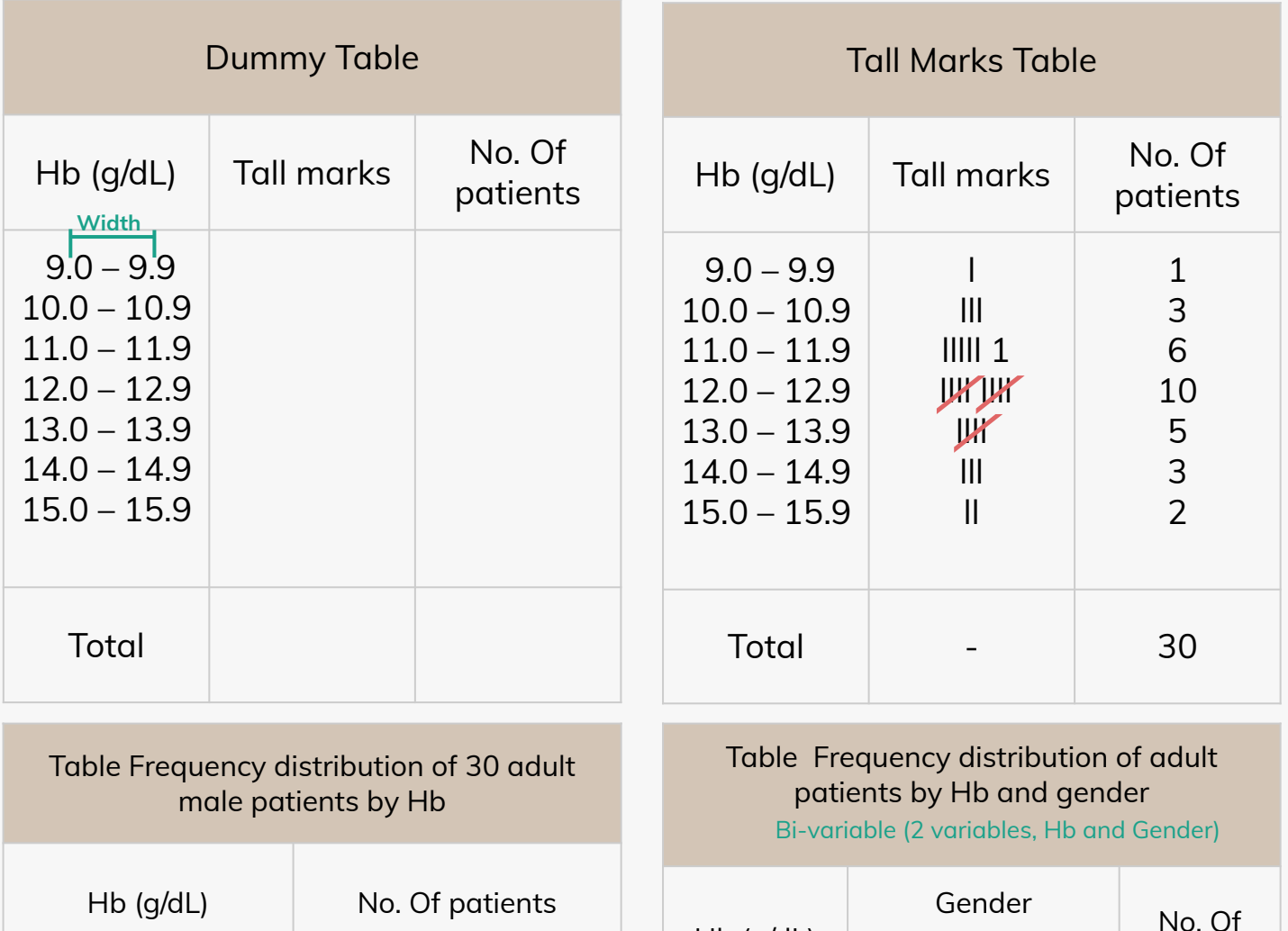

Hb (g/dL)

 $< 9.0$  $9.0 - 9.9$  $10.0 - 10.9$  $11.0 - 11.9$  $12.0 - 12.9$  $13.0 - 13.9$  $14.0 - 14.9$ 15.0 – 15.9

Total 30 30 60

Male Female patients

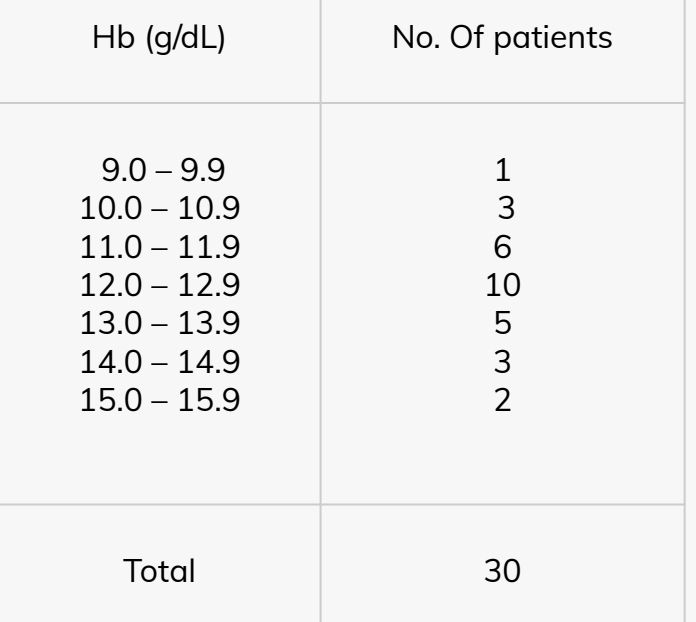

## **Elements of a Table:**

Ideal table should have

- **● Number** Table number for identification in a report
- **Title** (Title, place)  $\longrightarrow$  Describe the body of the table, variables.
- **● Time period** (What, how classified, where and when)
- **● Column headings** Variable name, No. , Percentages (%), etc.
- **Footnotes Boeffields** Describe some column/row headings, special cells, source, etc.

## **Tabular and Graphical Procedures:**

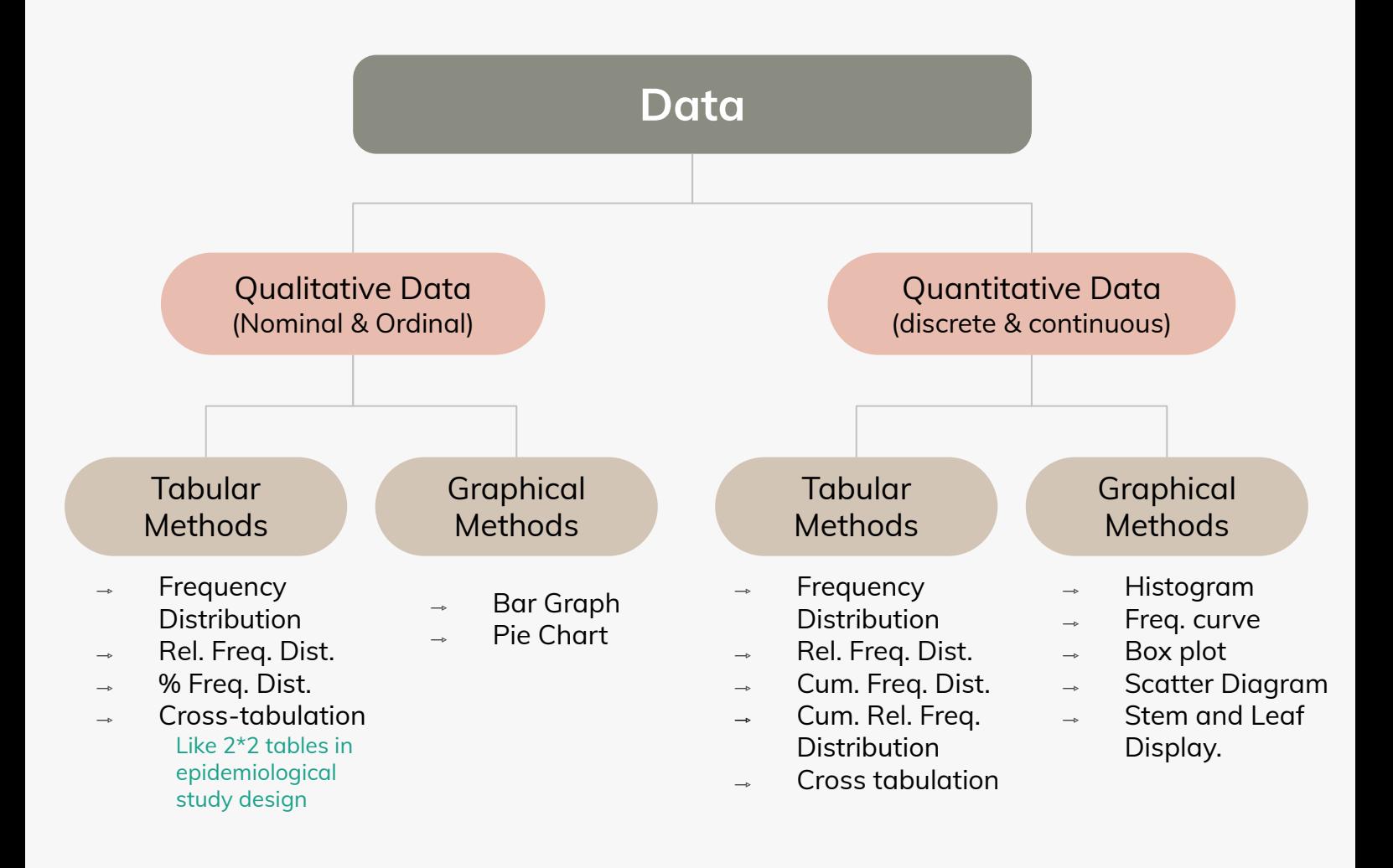

## **DIAGRAMS / GRAPHS**

#### **Quantitative data (discrete & continuous):**

● Histogram

÷,

- Frequency polygon (curve)
- Stem-and –leaf plot
- Box-and-whisker plot
- Scatter diagram

#### **Qualitative data (Nominal & Ordinal) :**

- Bar charts (one or two groups)
- Pie charts

## **Example data:** Data of 60 patients (Age) [Quantitative Data]

68 63 42 27 30 36 28 32 79 27 22 28 24 25 44 65 43 25 74 51 36 42 28 31 28 25 45 12 57 51 12 32 49 38 42 27 31 50 38 21 16 24 64 47 23 22 43 27 49 28 23 19 11 52 46 31 30 43 49 12

### **1- Histogram**

#### Make (Age) as continues by putting class intervals The Rectangles are attached to Histogram each other because of the continuous scale (Age)

- Height of the rectangle represent the frequency The tallest rectangle represents the highest frequency the shortest represent the lowest frequency
- Advantage : Minimum ,Maximum and the shape of the data can be seen

#### **Figure (2): Distribution of 100 cholera patients at (place) , in (time) by age**

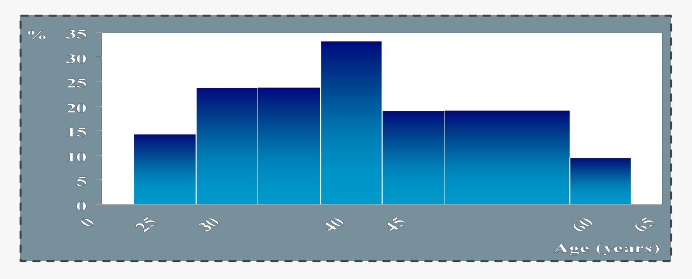

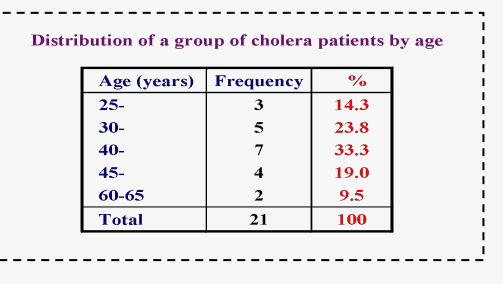

## **2- Frequency polygon**

Data of 60 patients (Age) [Quantitative Data] The number of this page (Example of the top of this page of Example **and** 

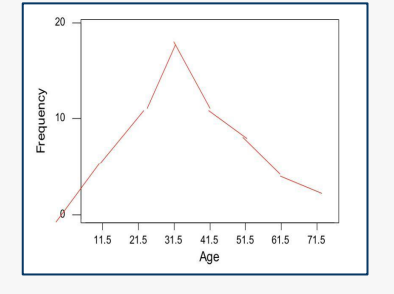

**Figure (2): Distribution of 45 patients at (place) , in (time) by age and sex**

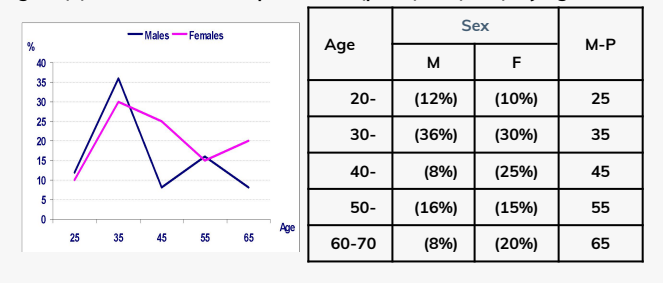

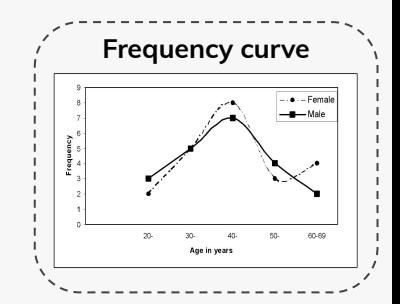

- How to draw it? take the midpoint of each rectangle in the histogram
- Attach the midpoints with the scale  $\rightarrow$  polygon
- If you draw with a smooth hand curve it is a frequency curve not a polygon
- Advantage : Minimum ,Maximum and the shape of the data can be seen

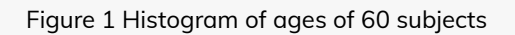

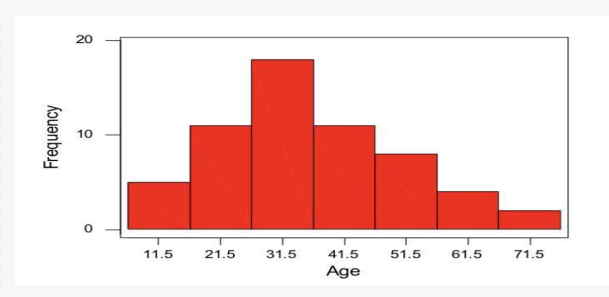

### **3- Stem and leaf plot** Data of 60 patients (Age) [Quantitative Data]

The numbers are at the top of previous page **(Example of data)**

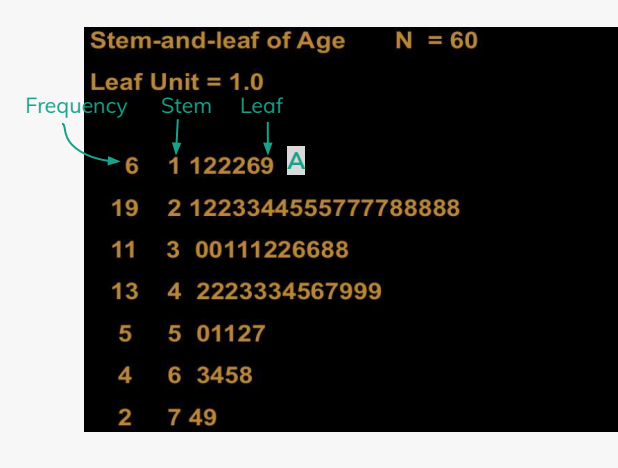

- How to read **A** data? there are 6 patients whose ages are 11,12,12,12,16,19 [Attach the two numerical value "stem" (1) with "leaf" (1, 2, 2,2, 6,9) ]
- Advantage : Whole data can be seen "Raw data" -Minimum ,Maximum and the shape of the data can be seen

## **Descriptive statistics report: [Quantitative Data]**

#### **A) Boxplot** Box and whisker plot

Advantages : 1- Gives all the descriptive statistics of the data :

- minimum score
- The skew of the distribution
- maximum score
- lower quartile
- upper quartile
- median
- mean

2- use a Huge data  $\rightarrow$  put it in one data

- **A**-this data represent on Sunday how many minimum and maximum accidents occurred, the mean, median, lower and upper quartile
- In this diagram,where is the maximum accident? Fri and sat
- **The skew of the distribution A**
- Positive skew: mean > median & high-score whisker is longer
- Negative skew: mean < median & low-score whisker is longer

#### **B) Scatter diagram**

Used for : Assess the relationship between two quantitative variables

\* each dot represent two variables ( one variable on x-axis and the other one on y-axis) of one subject

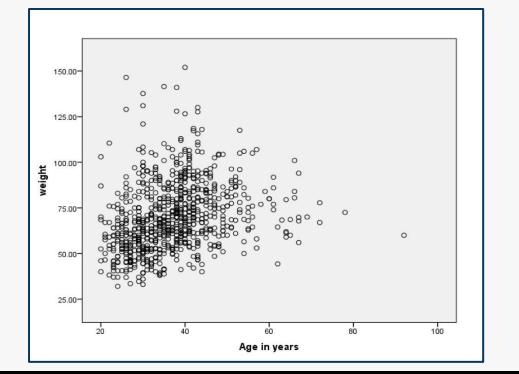

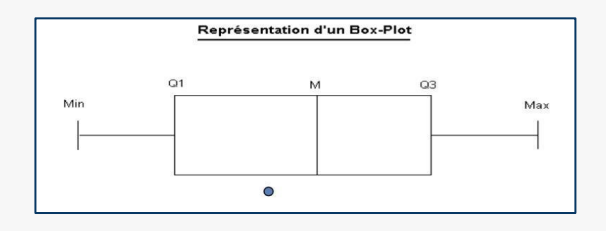

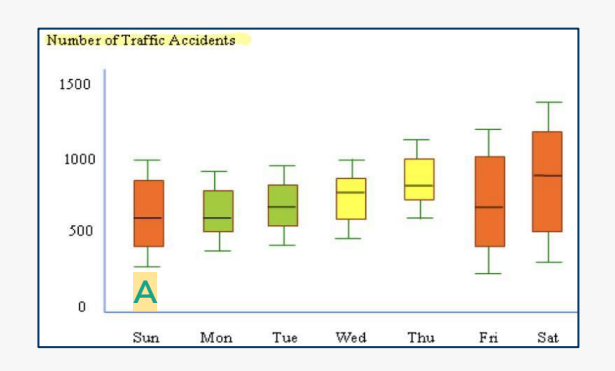

pattern: positive linear relationship As age increase → FEV increase

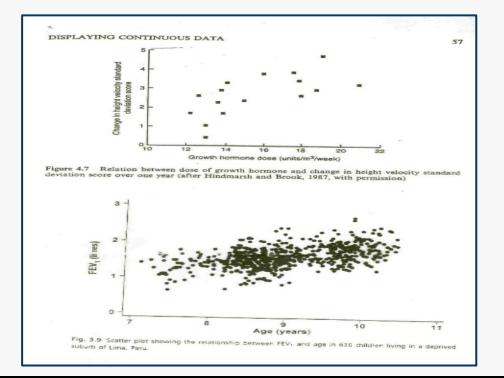

## **Tabular and Graphical Procedures: [Qualitative Data]**

#### **A) Pie Chart**

**B) Bar Graphs**

- Circular diagram total -100%
- Divided into segments each representing a category

● Heights of the bar indicates frequency .

Differences between bar graph and

(Continuous data). With No gaps

Frequency in the Y axis and categories of

The bars should be of equal width and

histogram - In histogram there is continuity

Can use bar chart in 2 variable by using 2 ways : multiple bar chart , stocked bar chart

Decide adjacent category

variable in the X axis.

no touching the other bars.

The amount for each category is proportional to slice of the pie

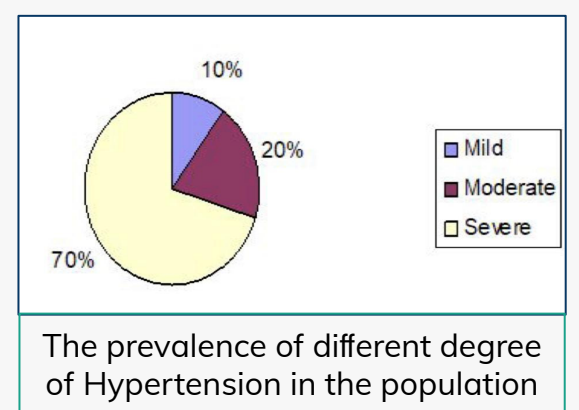

#### 25 20 20 20 16 Number  $12$ 12 15 8 10 5  $\Omega$ F-H **DM HTN** Smo Alc Chol **No** Exer **Risk factor**

cases with Cardiovascular Diseases

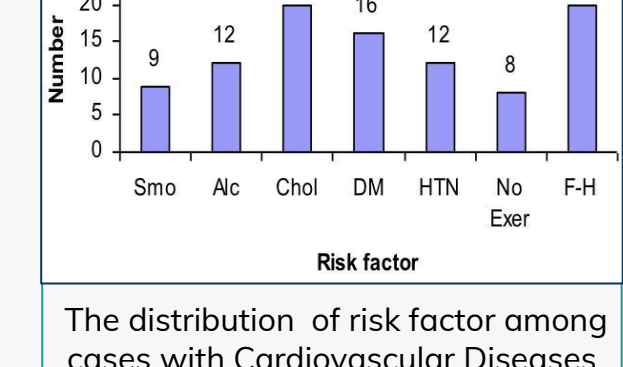

**Bar** chart  $12$ Enrollment (hundred)  $10$ 8 6  $\blacksquare$  Men  $\overline{4}$ **Women**  $\overline{2}$ 1986 1987 1988 1989 1990 1991 1992 Year

**HIV cases enrolment in USA by gender** Multiple Bar chart (more than one rectangle)

#### **1) Multiple Bar Chart 2) Stocked bar chart**

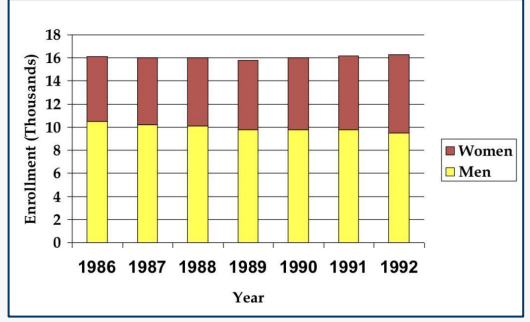

**HIV cases enrolment in USA by gender** Same, but instead of using two rectangles. one is used and each variable with a different color

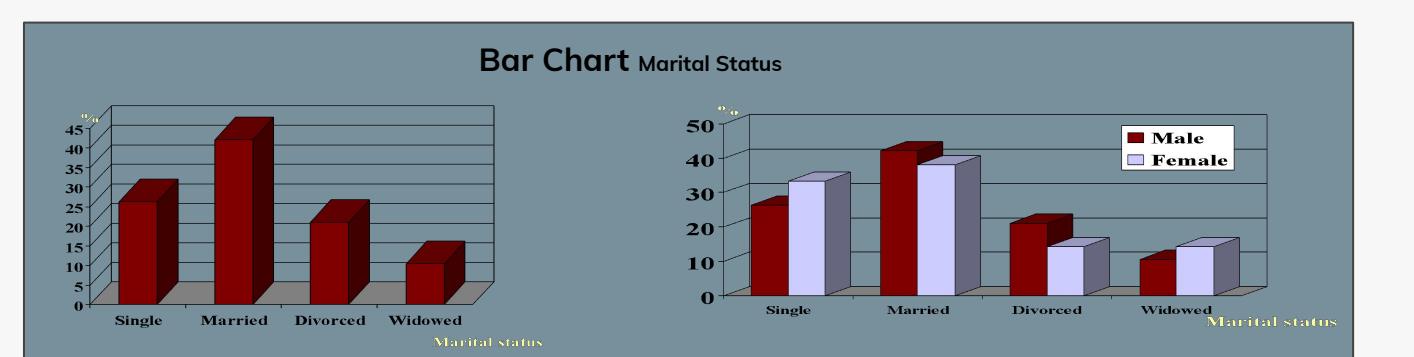

## **By using charts and graphs**

- **● What do you lose?**
	- Ability to examine numeric detail offered by a table
	- Potentially the ability to see **additional** relationships within the data
	- Potentially **time**: often we get caught up in selecting colors and formatting charts when a simply formatted table is sufficient
- **● What do you gain?**
	- Ability to **direct readers' attention** to one aspect of the evidence.
	- Ability to **reach readers** who might otherwise be apprehensive by the same data in a tabular format.
	- Ability to focus on **bigger picture** rather than perhaps minor technical details.

## **General rules for designing graphs**

- A graph should have a self-explanatory legend Title: Table  $\rightarrow$  on the top. graph  $\rightarrow$  down
- A graph should help reader to understand data
- Axis labeled, units of measurement indicated
- Scales important. Start with zero (otherwise // break) If not put // on the the x-axis
- Avoid graphs with three-dimensional impression, it may be misleading (reader visualize less easily)

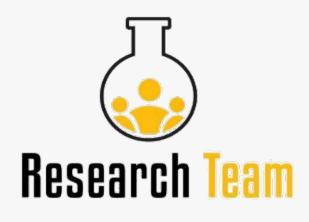

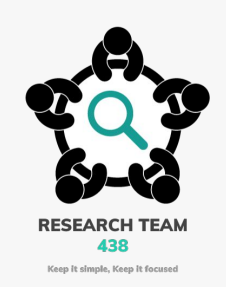

# Thank you for checking our work!

## **Leaders:**

Shuaa Khdary Sarah AlQuwayz Abdulrhman Alsuhaibany

**Contact us:** [Research4390@gmail.com](mailto:Research4390@gmail.com)